## TeamOnline - školní tahák

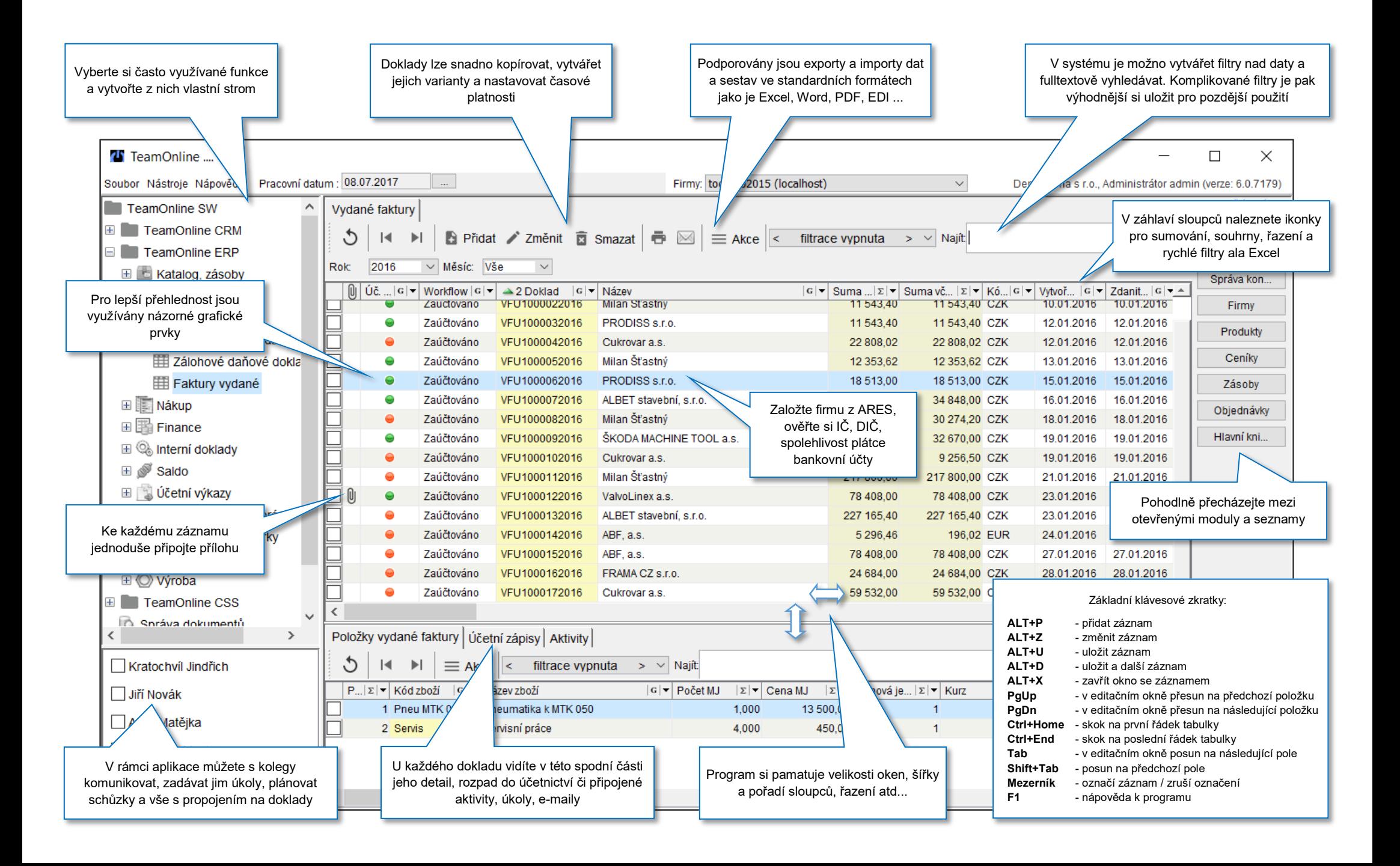